# 創作ゼミ報告書

### 青森大学周辺の店舗紹介サイトの制作

#### 緑川研究室

#### ソ 27009 片岡亮平

#### 研究目標

新入生などが買い物をする際、地元の人は困ることがないかもしれないが、他の地域から来た 新入生はどのような所があるのか分からないかもしれない。

そこで、その手助けとなるような紹介サイトを作る。

## 研究内容

MicrosoftWindows に付属されているテキストエディタのメモ帳を使用して HTML、CSS、 JavaScript でプログラムを書いていく。

今回青森大学周辺の店舗として「マックスバリュ幸畑店」、「サンクス青森青大前店」、「ほっか ほっか亭 幸畑店」を載せることにした。

今回作るサイトの概要として、まず上のほうにメニュータブを作り下のほうには地図を配置す る。そして、行きたいところの名前が分かるときには上のメニュータブから、分からない時には 下の地図にある四角のアイコンからそれぞれの紹介ページに行けるようにする。紹介ページは左 に店の外観の写真を載せ、その右側に店の紹介文を載せる。

作業は初めにホーム画面の制作から始めた。地図は過去に先輩が作ってきた「AomoriView」 をもとにして作っていき、メニュータブは HTML で作成していく。

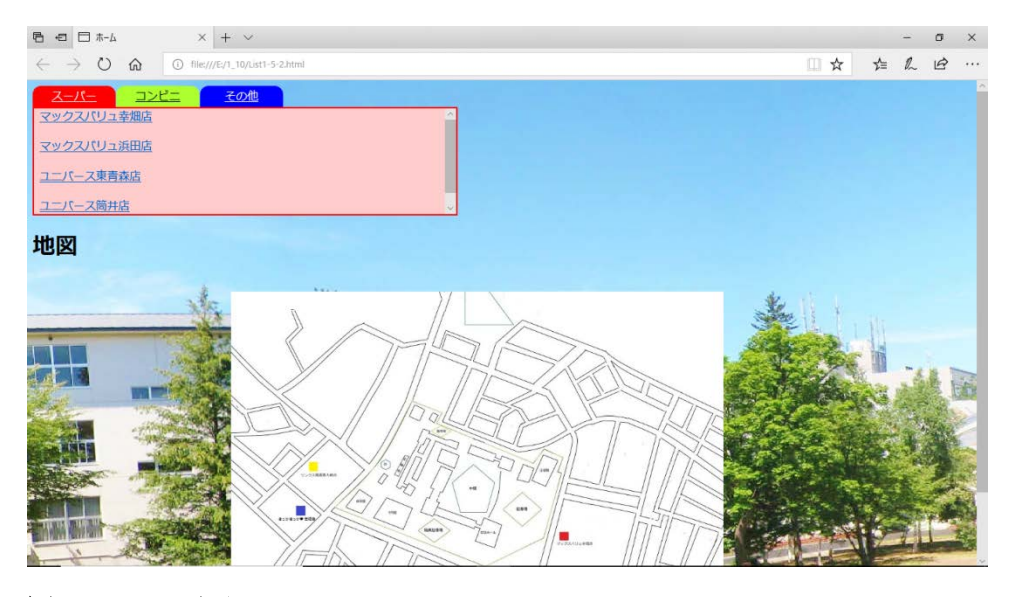

図 1 ホーム画面

それらが終わったらつぎに紹介ページを作成していく。紹介ページを作るにあたって写真や紹 介文を載せることになるので、作る前にその店に行き許可を貰った。撮影してきた写真は HTML で角を削る加工をした。紹介文の表示では、CSS で文章の周りに囲み線を作り、強調したいとこ ろを赤文字や下線を引くなどした。画像の右下には営業時間や店舗の公式サイトのリンクを貼っ た。最後に下の方にホーム画面に戻れるようにボタンを配置した

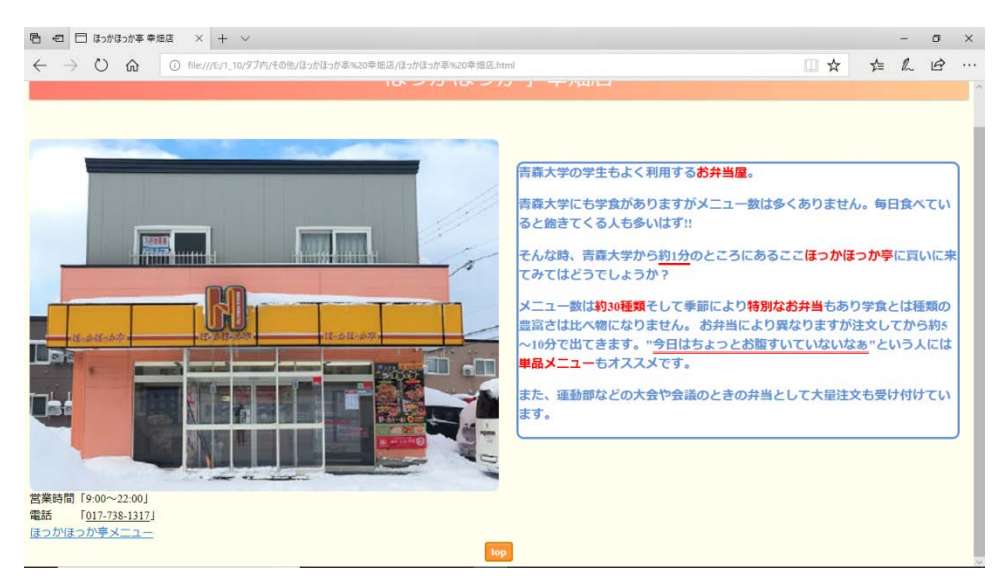

#### 図 2 紹介ページ

#### 研究成果

今回できた事としてホーム画面は地図やメニューが初め想定していた配置とは少し違うが 基盤となるホーム画面は作ることができた。

地図の作成が思っていた以上に時間が掛かった為、全体の 6 分の 1 程度しか作れなかった。 その為地図を作ってから作成しようとしていた各紹介ページも、その結果予定していたこと の半分くらいしかできなかった。

今回紹介ページを作る作業で web ページに載せていいか店舗に許可を貰い、完成したペー ジを確認してもらうという作業が外部の人と関わりがあり新鮮な体験だった。

## 参考文献

- ・ページを移動せずに内容を変更するするタブ機能の作り方 <https://allabout.co.jp/gm/gc/23969/>
- ・ようこそ緑川研究室へ

<https://shoichimidorikawa.github.io/midorikawaLab.htm>

・地図作成ソフトを使わず、GIMP を使って、広告などに入れる地図を無料で作成する方法 <http://akira-t.com/gimp-tizu-4219.html>

## スケジュール

- 4~6 月:HTML について勉強を始め、研究内容を決めた。
	- 7 月:メニュー画面の作成を開始した。
- 8~9 月:jQuery と CSS、JavaScript の勉強を始めた。
- 10 月:ホーム画面の作成を開始した。

11~12 月:地図の作成を開始した。